## **Betriebsstelle Booster**

Booster können dazu verwendet werden, um ein Booster-Management für Ihre Modellbahn zu realisieren. Dieses Booster-Management ermöglicht es unter anderem, Züge automatisch zu stoppen, Züge am Losfahren zu hindern oder bestimmte Bereiche der Anlage sperren und freigeben können, abhängig von der Last auf den Gleisen oder dem Status von angeschlossenen Boostern.

Booster werden im Programm durch Zuordnen von Blöcken und Weichenstraßen eingerichtet. Dies geschieht in ähnlicher Weise wie die Zuordnung von Blöcken und Weichenstraßen zu Zugfahrten. Jeder Block oder jede Weichenstraße kann nur höchstens einem Booster zugeordnet werden. Es ist nicht möglich, einen Block oder eine Weichenstraße zwei oder mehr Boostern gleichzeitig zuzuordnen. Eine Weichenstraße kann jedoch zwei Blöcke verbinden, die verschiedenen Boostern zugeordnet sind.

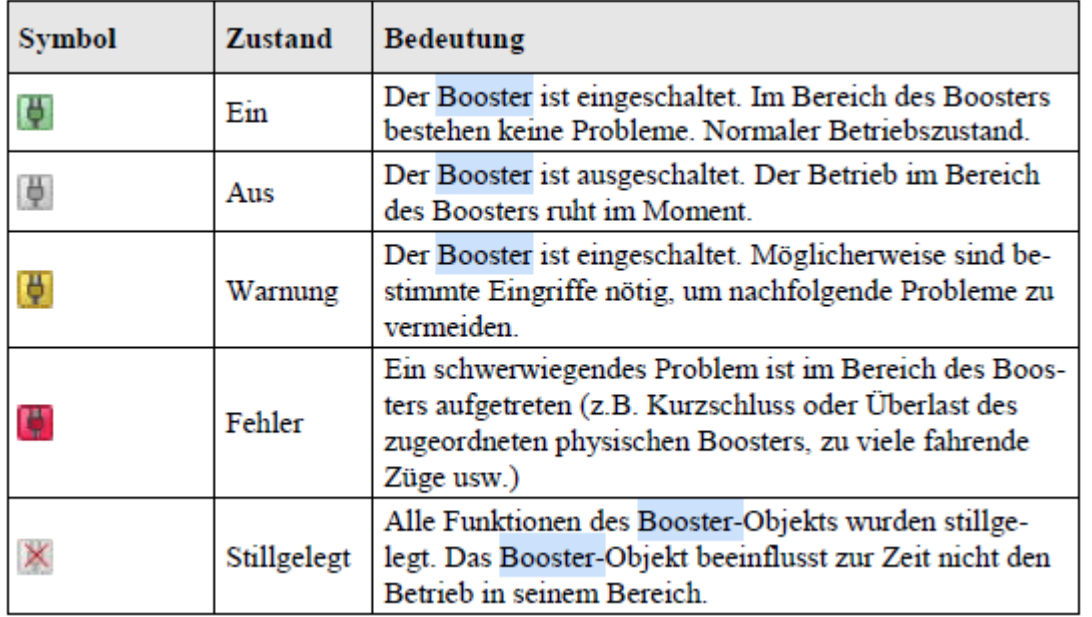

## **Video**

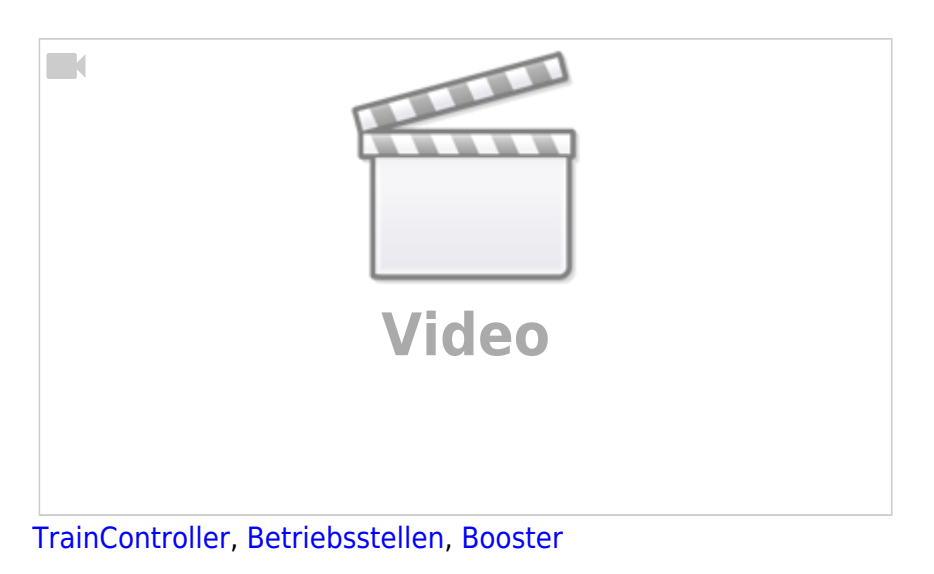

From: <https://modellbahn-doku.de/>- **Dokumentation und Wiki der Modellbahn-Anlage.de**

Permanent link: **<https://modellbahn-doku.de/tc/betriebsstellen/booster>**

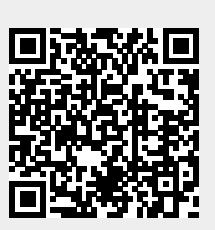

Last update: **10.10.2023 13:30**